### Python and SystemC March 17, 2021

### Rocco Jonack, Arteris IP Eyck Jentzsch, MINRES Technologies GmbH

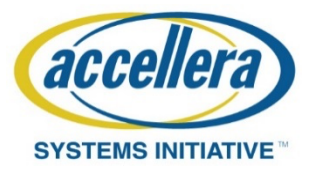

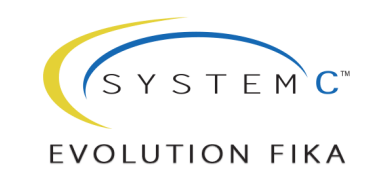

### Copyright Permission

• A non-exclusive, irrevocable, royalty-free copyright permission is granted by **Arteris IP** and **MINRES Technologies GmbH** to use this material in developing all future revisions and editions of the resulting draft and approved Accellera Systems Initiative **SystemC** standard, and in derivative works based on the standard.

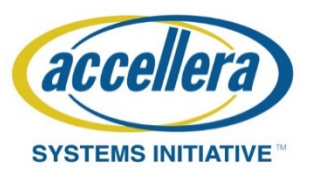

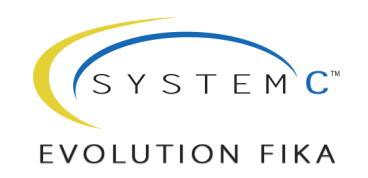

### Motivation

- MINRES focuses on VPs for eSW development and architectural exploration
- Development often in parallel with HW development
	- what if scenarios are important for architecture decisions
	- Platform definition is not fixed
- VP based embedded software development for large systems requires the use of partial and subsystems to get reasonable simulation speed and runtime
- Flexibility in Reconfiguration is key for efficient model development

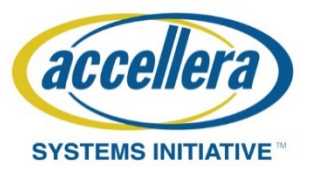

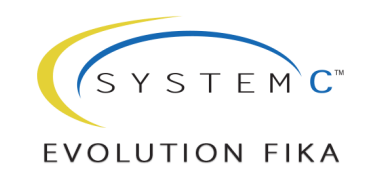

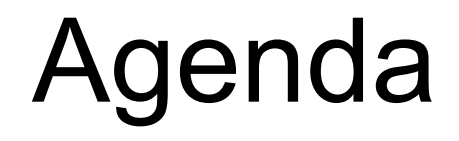

# PySysC SCC/VP-VIBES productivity library

### Python based performance analysis

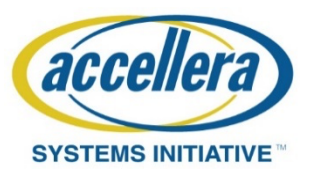

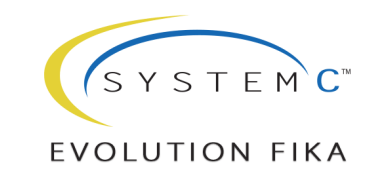

### Addressing Flexibility

- Complex configurations system
	- Reading and interpreting a configuration file
	- Done in several tools by parsing XML or JSON files
- Code generation
	- Based on some configuration input generated glue logic
- Scripting languages as frontend
	- There are tools which provide such solutions
	- Allows integration of different functionality
	- Limited by scripting API

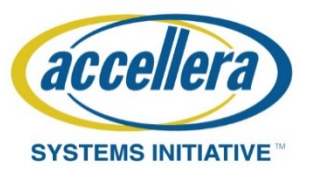

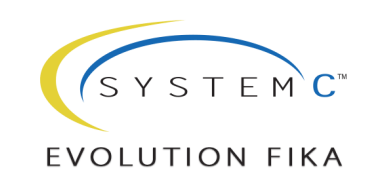

### Scripting Solutions for SystemC

- There are several existing integration into scripting languages
- As part of commercial tools based on TCL/TK, Python
- Open-source solutions
	- SoCRockets Universal Scripting Interface (USI)
	- GreenSoCs GreenScript
	- SystemPy
	- Kosim

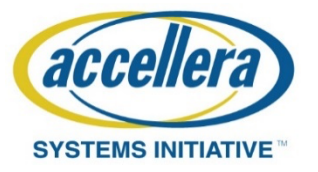

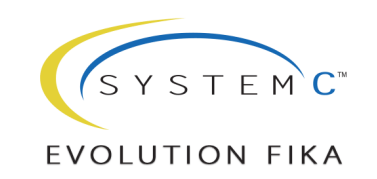

### SystemC and Python

- We opted for an interpretation "frontend" based on Python
- Python is well-known and existing libraries can be reused
- Beyond support for structural construction, simulation control and dynamic model parametrization should be supported
- Existing Python integrations require preparation work
	- Definitions of API into libraries which have been compiled
	- Quite often modification of the libraries to fulfill requirements implied by the interpreter
- Hence there are no integrations for SCV or CCI available

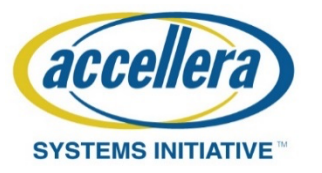

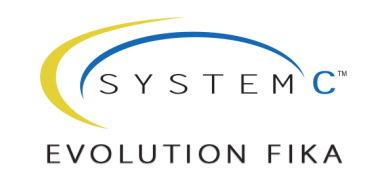

### PySysC

- CERN developed several tools for the analysis of LHC generated data
	- CINT: home-grown Python bindings piggy-backed on C++ reflection for serialization and interactivity
	- CLING: C++ interpreter (https://root.cern/cling)
	- CPPYY: Cling-based Python-C++ bindings
- Cppyy can be leveraged for any library
- This is the basis for the PySysC module

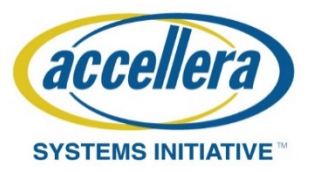

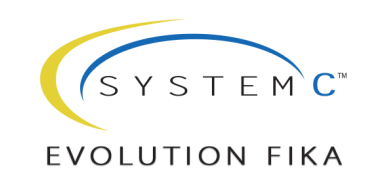

### PySysC Advantages

- No preparation of libraries to be integrated
- No need to have the sources of the code, even 3rd party binary only libraries can be used
- Allows introspection of the interfaces and thus dynamic generation
- If Python is not sufficient JIT allows to compile on-the-fly generated C++ code

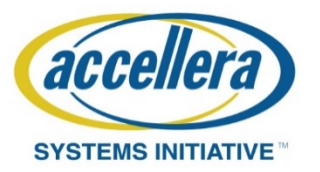

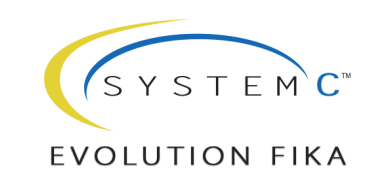

### PySysC Example

- Instantiation of a module
- Instantiation of a templated module
- Named signal connection
- TLM2.0 socket connection
- Simulation run

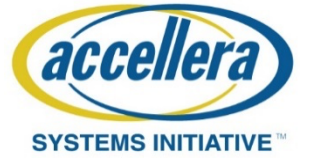

```
from cppyy import gbl as cpp
from cppyy.gbl import sc_core
from pysysc.structural import Connection, Signal, Module, Simulation
# loading required libraries
```
#### *# instantiating modules*

**...**

```
clk_gen = Module(cpp.ClkGen).create("clk_gen") ## (1)
initiator = Module(cpp.Initiator).create("initiator")
memories = [Module(cpp.Memory).create(name)
               for name in ["mem0", "mem1", "mem2", "mem3"]]
router = Module(cpp.Router[4]).create("router") ## (2)
# creating connections
clk = Signal("clk")
       .src(clk_gen.clk_o)
       .sink(initiator.clk_i)
       .sink(router.clk_i) ## (3)
[clk.sink(m.clk_i) for m in memories]
Connection()
        .src(initiator.socket)
       .sink(router.target_socket) ## (4)
[Connection()
        .src(router.initiator_socket.at(idx))
       .sink(m.socket)
       for idx,m in enumerate(memories)]
# run simulation
sc<sub>core</sub>.sc<sub>start</sub>()
```
**EVOLUTION FIKA** 

### **Status**

- PySysC is available as module via git
	- The Python module: <https://github.com/accellera-official/PySysC>
	- The examples: [https://git.minres.com/SystemC/PySysC-SC](https://git.minres.com/VP/PySysC-SC)
- Development is work in progress
- Will be used as a basic building block of the BMBF funded project "RAVEN: Acceleration of Virtual Hardware/Software Development Platforms by Reconfigurable Logic"

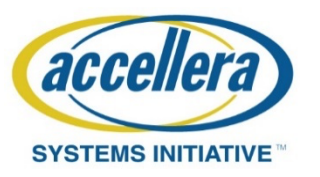

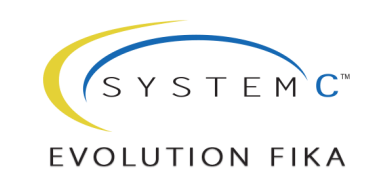

### Advantages of Python Usage

- Due to broad availability of Python integrations plenty of libraries can be used and combined
	- Computational models using numpy/scipy etc.
	- UIs and cockpits using GTK, wxWidgets or Qt

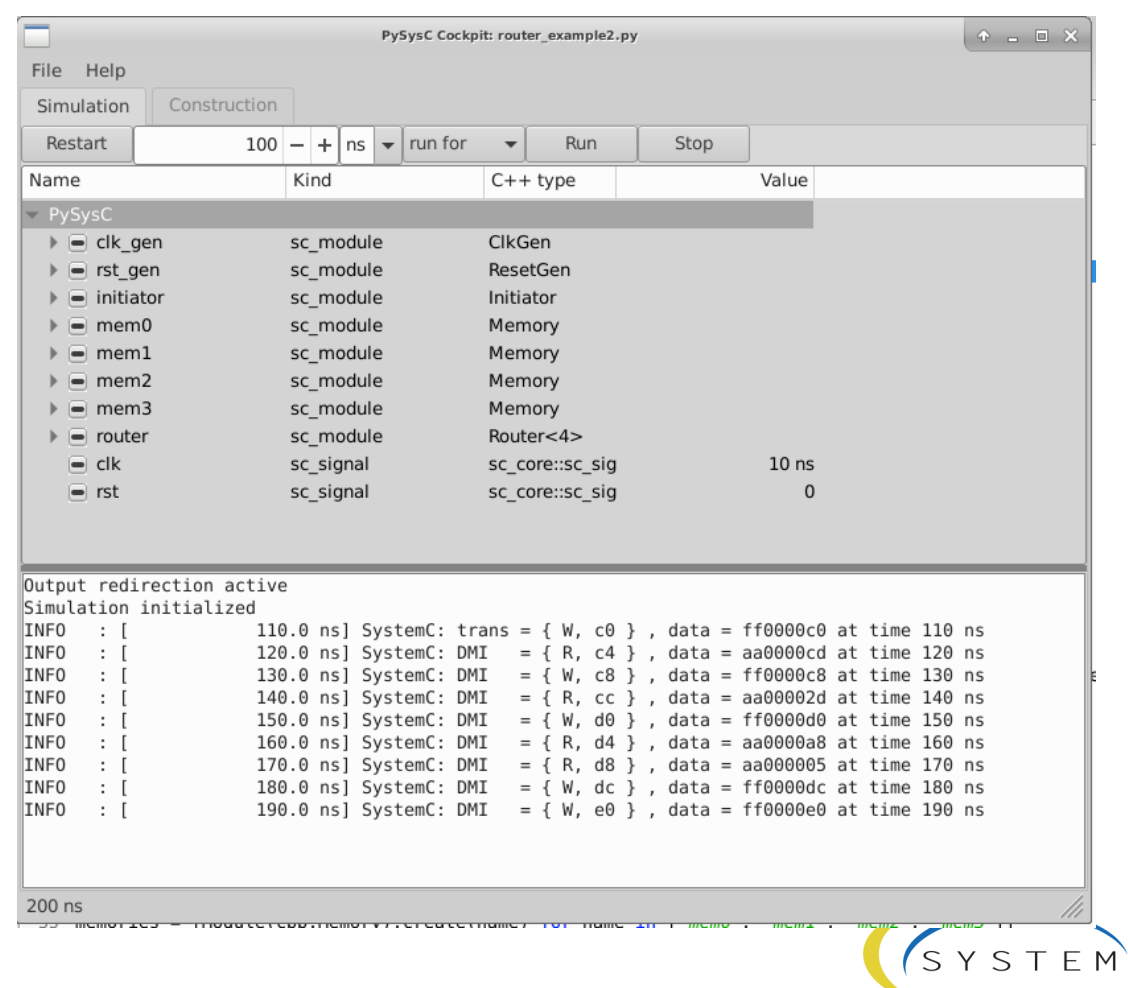

 $\mathbf{C}^{\mathfrak{m}}$ 

EVOLUTION FIKA

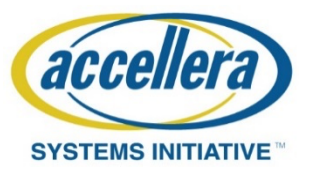

### Advantages of Python Usage

- Pythonization layer allows for advanced features and functionalities:
	- insert signal type converters
	- Insert transaction trace recorder e.g. from SCC
	- Extract connectivity information

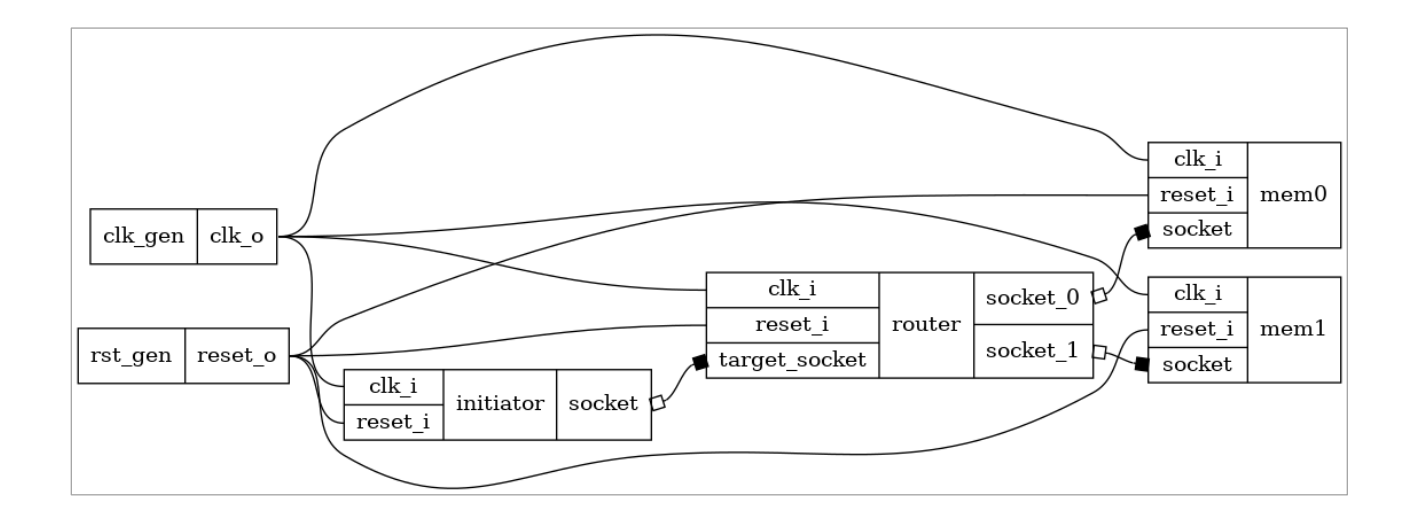

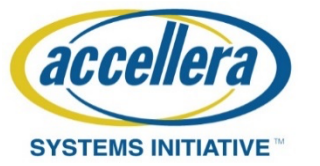

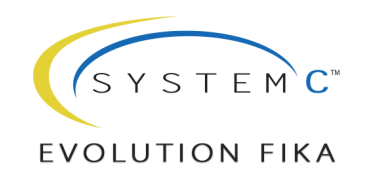

### Demo

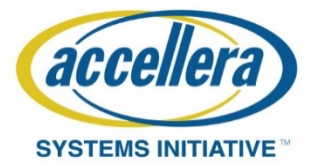

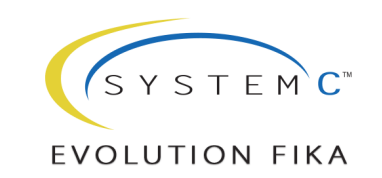

### PySysC Module: definition

```
# defining a toplevel class
class TopModule(cpp.scc.PyScModule):
    def __init__(self, name):
        super().__init__(self, name)
        ###############################################################################
         # instantiate
        ###############################################################################
        self.clk_gen = Module(cpp.ClkGen).create("clk_gen")
         ...
        self.memories = [Module(cpp.Memory).create("mem%d"%idx) for idx in range(0,num_of_mem)]
        self.router = Module(cpp.Router[num_of_mem]).create("router")
        ###############################################################################
        # connect them
                               ###############################################################################
        self.clk = Signal("clk").src(self.clk_gen.clk_o).sink(self.initiator.clk_i).sink(self.router.clk_i)
         ...
        [Connection().src(self.router.initiator_socket.at(idx)).sink(m.socket) for idx,m in enumerate(self.memories)]
```
**def EndOfElaboration(self): print("Elaboration finished")**

```
def StartOfSimulation(self):
   print("Simulation started")
```
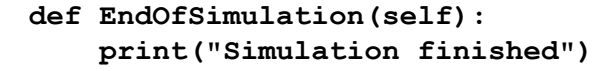

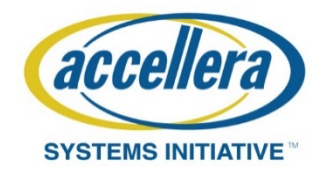

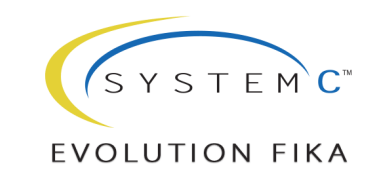

### PySysC Module: use

**from cppyy import gbl as cpp from cppyy.gbl import sc\_core from pysysc.structural import Connection, Signal, Module, Simulation** *############################################################################### # setup and load ############################################################################### logging.basicConfig(level=logging.DEBUG) ###############################################################################* **... ############################################################################### # configure ############################################################################### Simulation.setup(logging.root.level) ############################################################################### # instantiate ############################################################################### from modules import TopModule dut = Module(TopModule).create("dut") ############################################################################### # run if it is standalone ###############################################################################**  $if$   $name$  ==  $"$   $main$   $"$ : **Simulation.configure(enable\_vcd=False) Simulation.run() logging.debug("Done")**

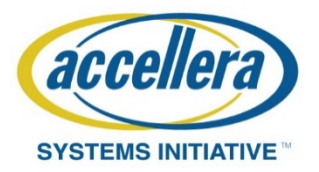

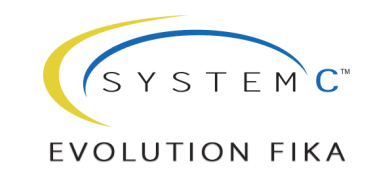

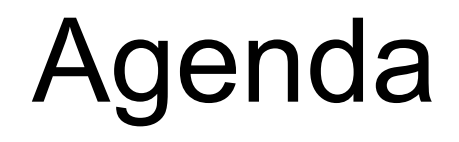

## Python based performance analysis **PySysC** SCC/VP-VIBES productivity library

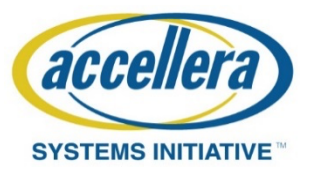

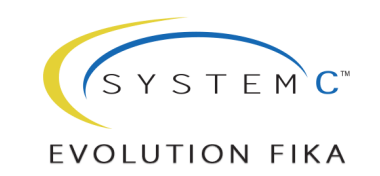

### C++ class libraries for modeling

- SystemC class library on top of C++
	- Structural description elements
	- Data types
	- Event driven simulation kernel
- TLM2 based modeling for interoperability
	- Reuse of existing components whether 3rd party or inhouse
	- Tool environments support TLM2
	- Interaction with more cycle-accurate models is well defined
	- Even bridging into RTL simulators is well defined and supported by (commercial) tools
- Productivity libraries enable faster modeling of common components
	- Registers, memories, logging, infrastructure
	- Examples of libraries
		- Proprietary: Synopsys SCML, Intel ISCTLM, ASTC Genesis
		- Open Source: Greensocs Greenlib, MINRES SC Components

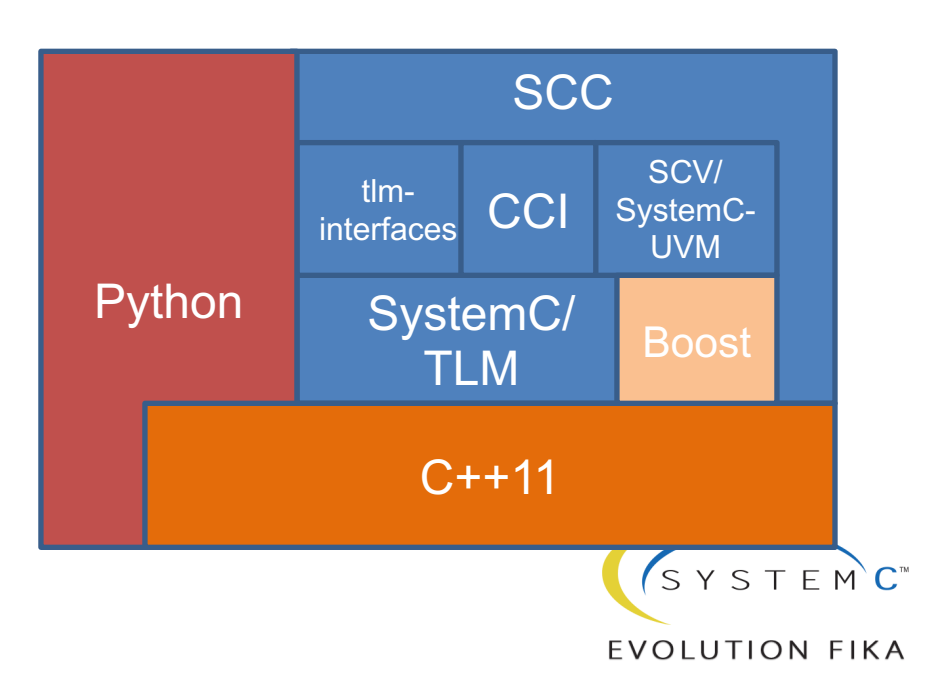

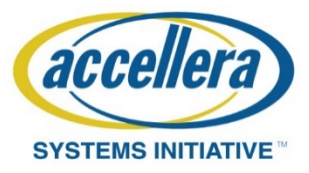

### SCC Productivity Library

- Common components use common elements
	- Registers, Memories, etc.
	- Efficient for stubs or preliminary implementations
- Common infrastructure tasks to be modeled on top of common classes
	- Logging
	- Tracing
	- Parametrization
	- Domain handling (Clock, reset, power)

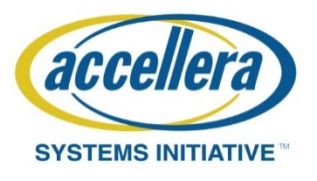

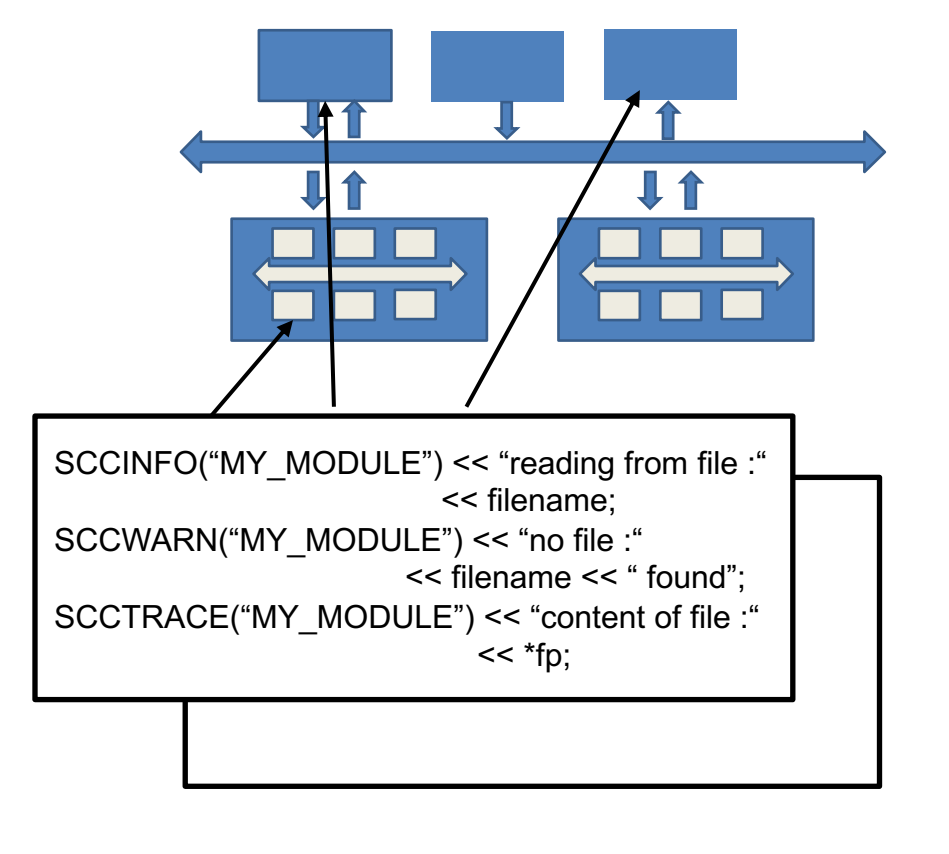

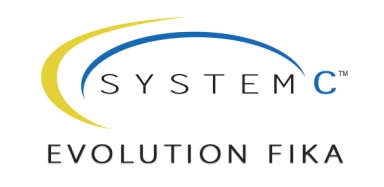

### SCC: TLM2 based models

- TLM2 ports as standardized interfaces between modules
	- Allows for reuse of components
- Modeling detail depends on requirements
	- Generic TLM2
	- AMBA extensions
- Enable abstraction level flexibility
- Provides infrastructure for modeling
- LT support (DMI, temporal decoupling, debug support)
- Flexible logging
- Tracing including transaction level tracing

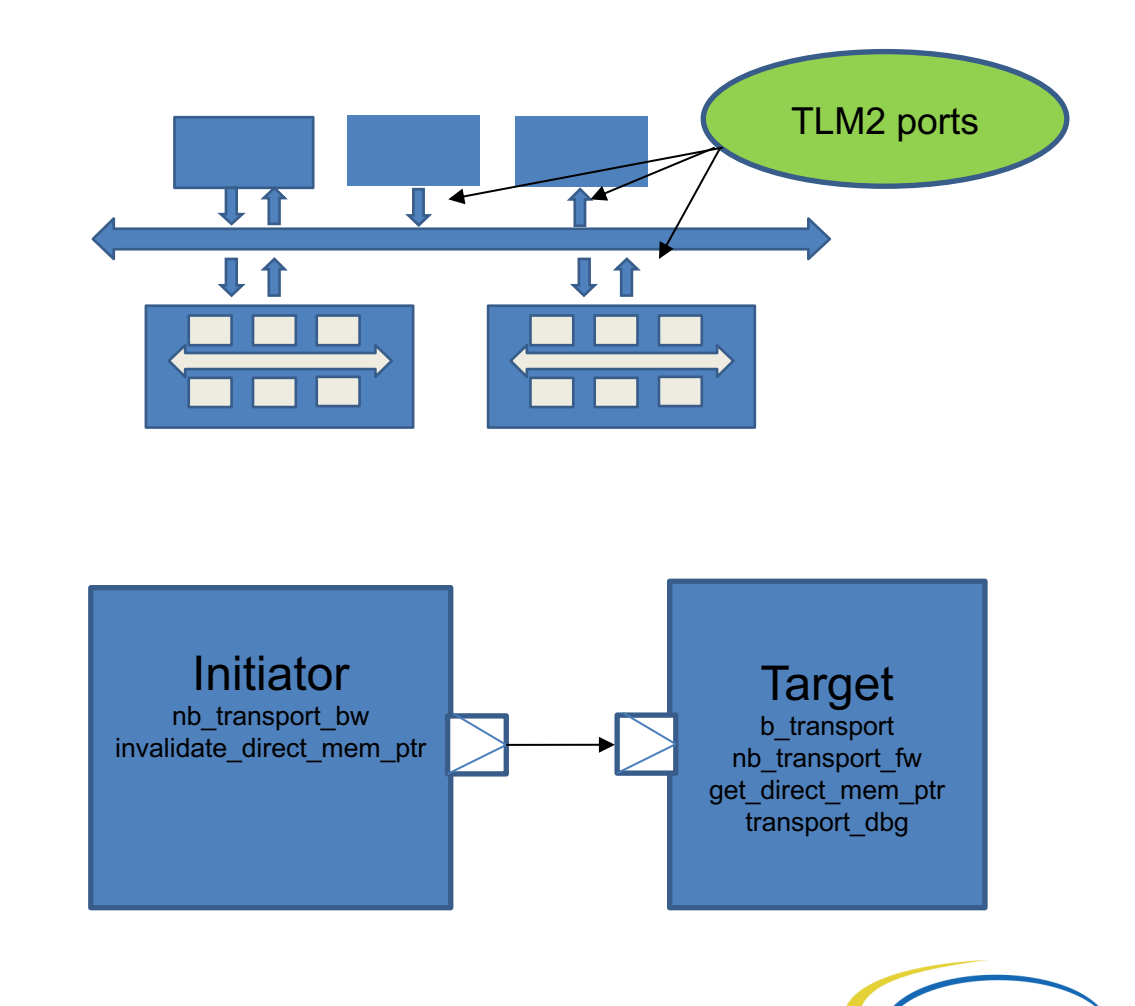

**EVOLUTION FIKA** 

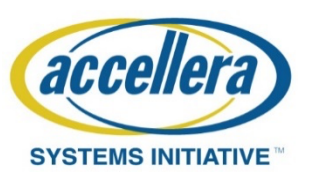

### SCC: Register modeling

- Registers are one of the main interface between HW and SW
- Registers mean different things to HW and SW groups
	- HW contains many registers, but only few are exposed to SW
	- SW visible registers should be implemented, documented and tested
- Consider automated code generation
	- Large amount of registers
	- changing requirements
	- Meta data formats like IPXACT, RDL, RAL
- Having a model that allows consistent HW and SW access modeling is important
	- Access modes, reset and retention values
	- Efficient access through callback functions
	- Productivity layer provides register classes

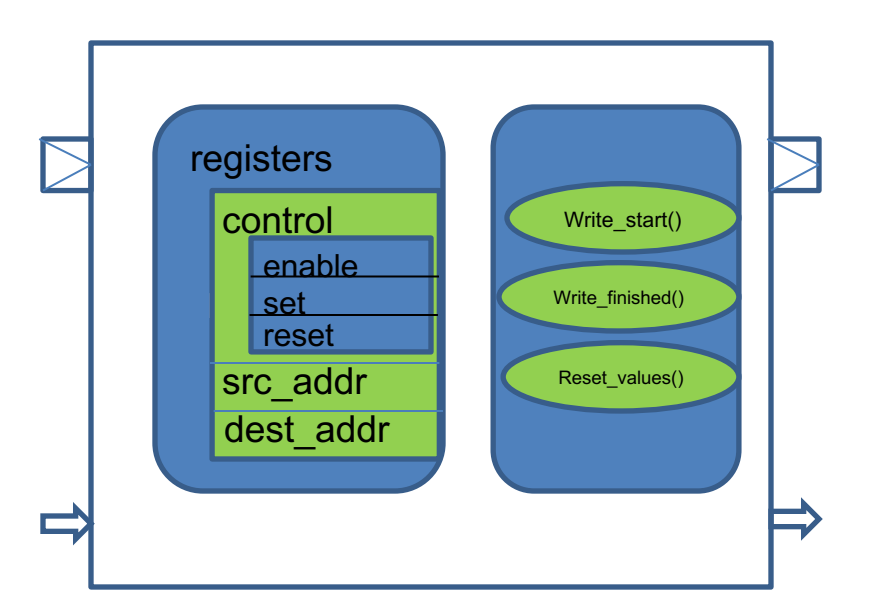

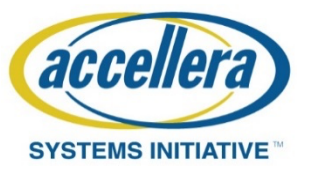

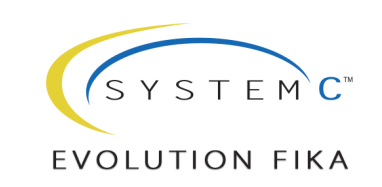

### Model meta data

- Using meta data is often useful
	- Data visualization
	- Data exchange
	- Python allow flexible meta data reading, generation and writing
- IPXACT as XML based schema for IP descriptions
- Other examples for meta data representations are RDL, RAL, sysML
- IP specific configuration data

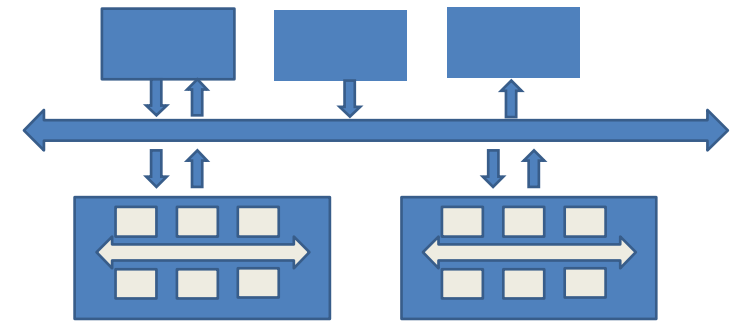

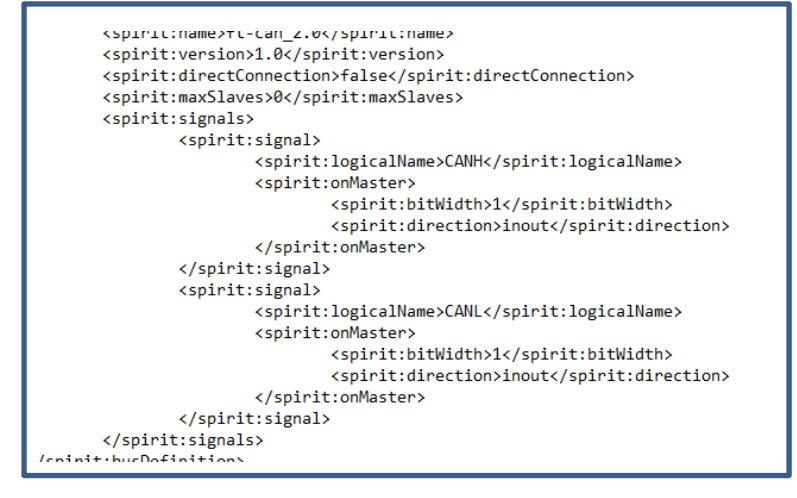

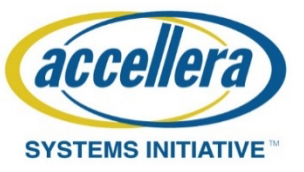

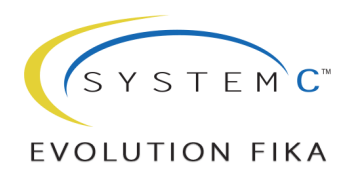

### Improvement of standards

- TLM2 provides a generic transport mechanism and extension mechanisms
	- Specific protocols are not described
		- AMBA, PCI, MIPI are left to implementer
- Productivity libraries are not standardized
- More support for common infrastructure tasks
	- Tracing
	- Profiling
	- Parallelization

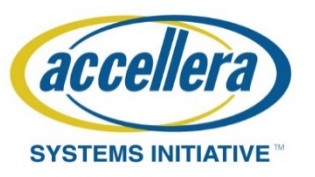

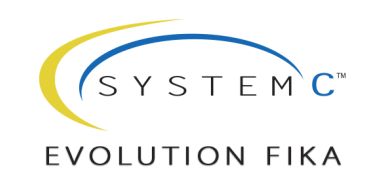

### VP-VIBES Project

- Create joint VP Building block system (aka VP LEGO)
- RISC-V Virtual Platform Builder for Embedded Systems (RISC-V VIBES)
	- Contributions from industry and academia
		- DBT-RISE RISC-V: Industry-ready ISS for SW Development (MINRES)
		- ETISS: Concept Level ISS with Plugin-mechanism for early Performance, Power, and Soft Error Resilience analysis (TU Munich)
	- SCC: Productivity Library for fast SoC prototyping
	- VP-Per: Component Library of ready-to-use RISC-V Peripherals
	- Demonstrator VPs of RISC-V SoCs (SiFives HiFive1 and more in the making)
- Fully Open Source@<https://github.com/VP-Vibes>

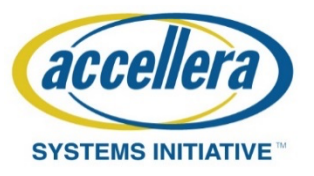

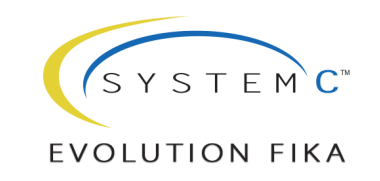

### Modeling systems

- Core functionality provided by libraries
	- Infrastructure
	- ISS
	- Peripherals
	- Interconnects
- Python acts as glue between building blocks
- Setting up a VP becomes like LEGO®
	- Relying on Accellera standards
	- Using best practices and libraries

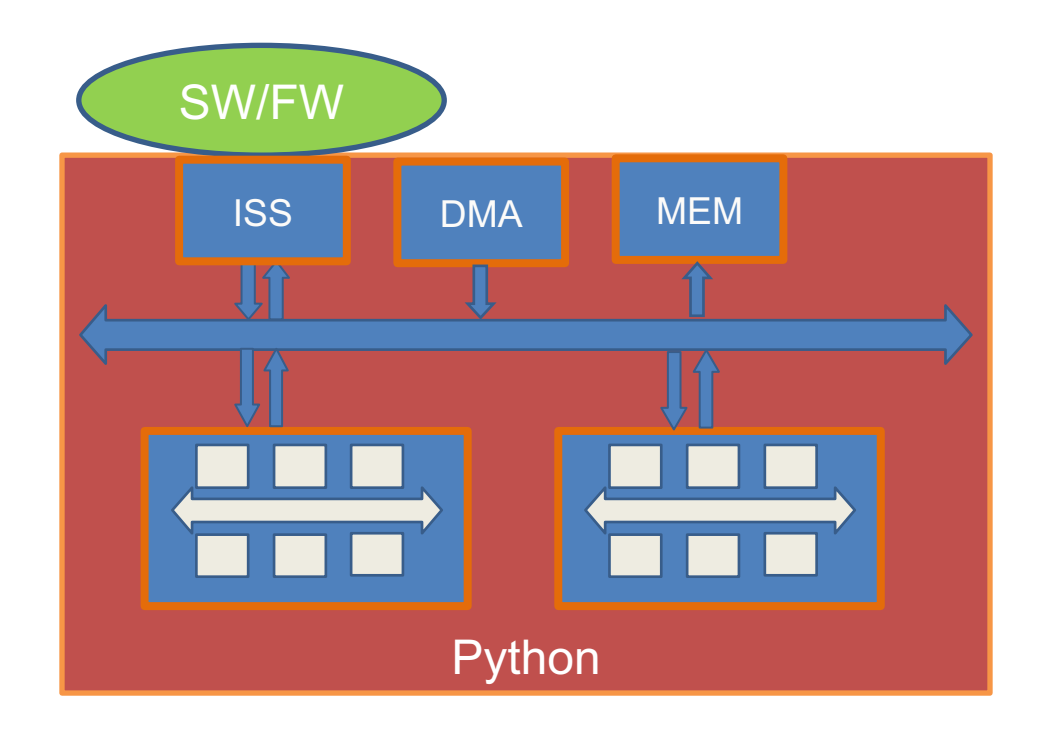

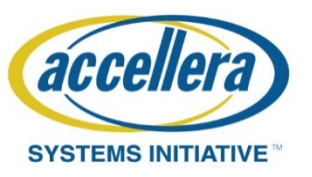

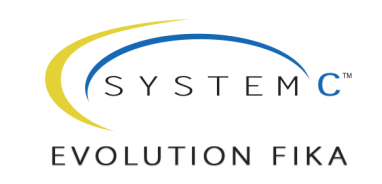

### Modeling interconnect

- Interconnects are performance critical
	- Span distance, clock and power domains
	- Perform necessary conversions
	- Enable caching
	- QoS, redundancy, security…
- Using models from IP provider minimizes risk and increases performance
	- Arteris provides a variety of interconnect components

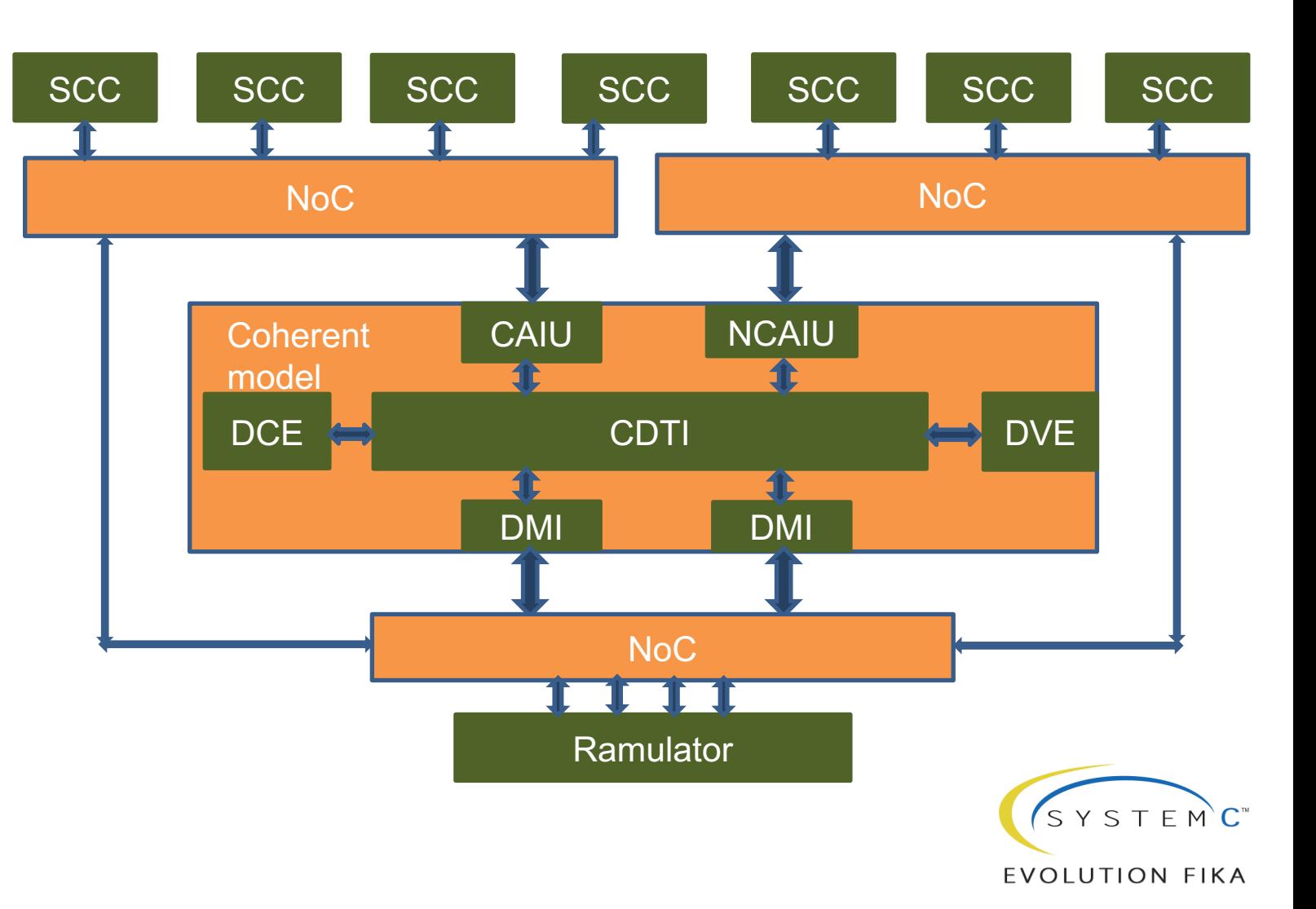

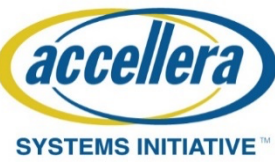

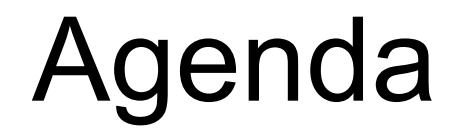

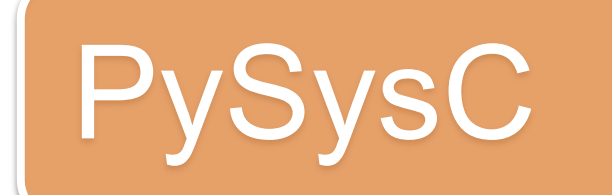

### SCC/VP-VIBES productivity library

### Python based performance analysis

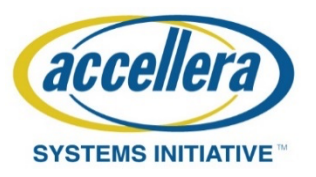

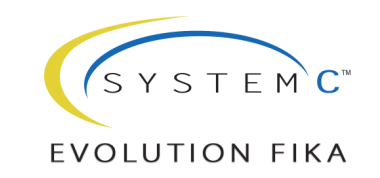

### Typical performance analysis flow

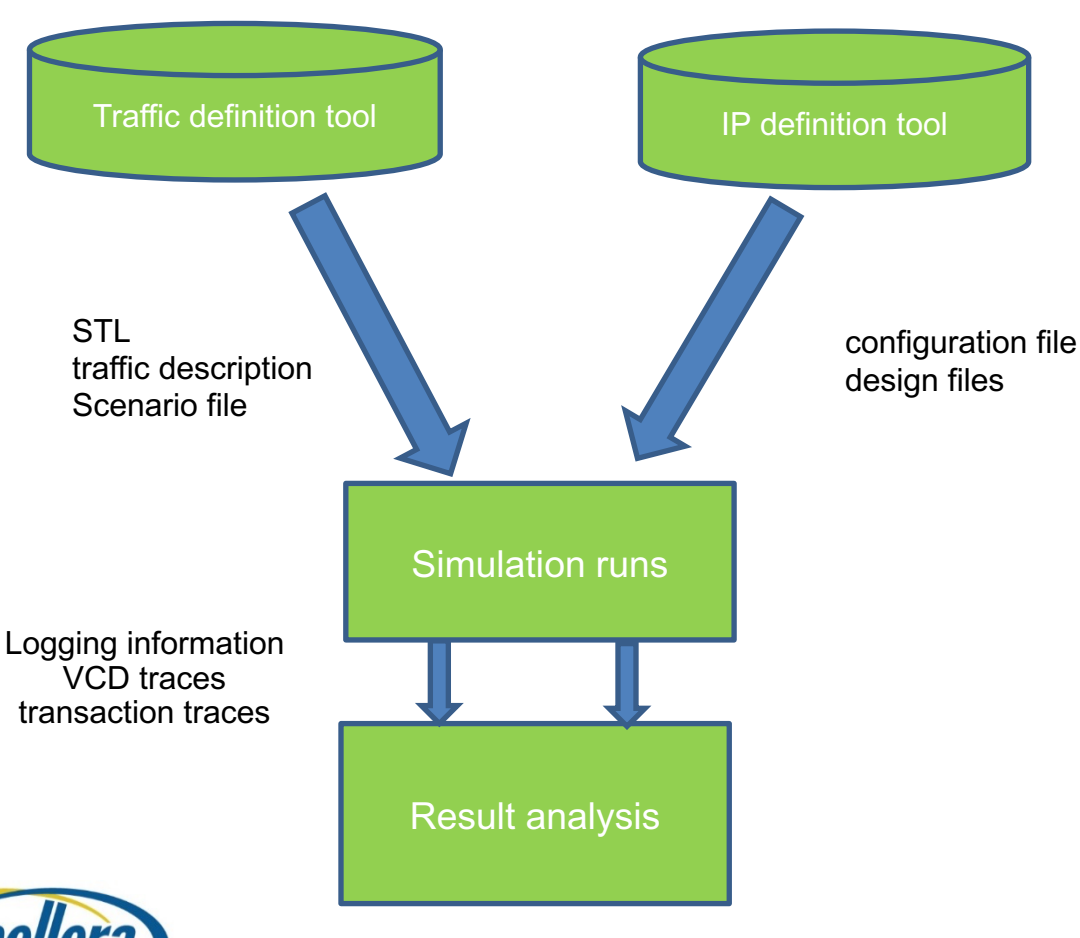

• Goal is the result analysis

• Uses :

- Output from simulations
	- VCD, SCV traces
- Information about IPs
	- XML, JSON
- Information about traffic description
	- ATP, STL

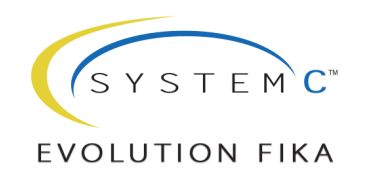

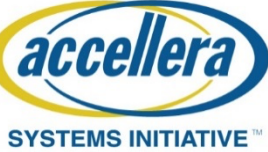

### Performance Analysis Requirements

- Analyze key performance indicators and investigating bottlenecks
	- Definition of KPI is design specific
	- Common indicators exist
- Reading efficiently well formatted output from simulations and design information
	- Building up on industry standard formats
	- JSON, XML, VCD, SCV
- Graphical components to allow visualization
	- Visualization of values and transactions over time
	- Flexible viewing techniques like charts as bar, pie, line, heatmaps
	- Searchable table views
	- Use of well know visualization frameworks
- Textual components to allow export for analysis in regression type result data bases
	- Simple text files for postprocessing
- Open for user extensions
- Translation utilities to tie into commercial tools

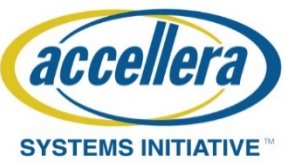

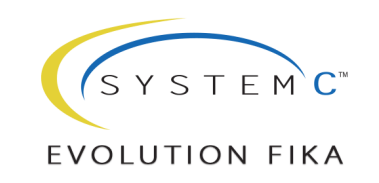

### Analysis example

- Python libraries allow
	- Result visualization using dash
	- Simple dedicated simulation control
- Waveform tracing tool (SCViewer)
	- Visualizes SCV and VCD
- High performance database handler

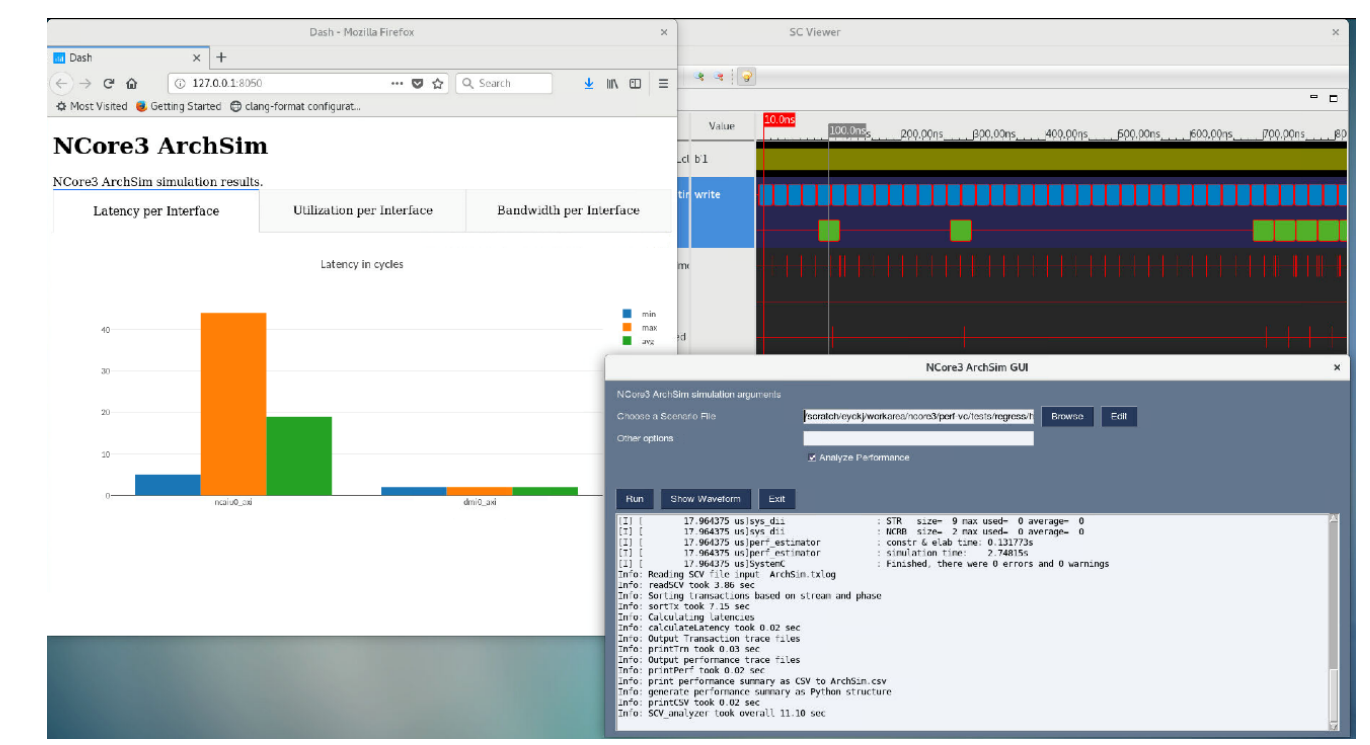

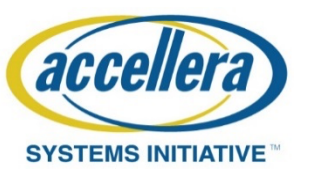

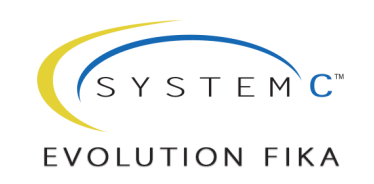

### Questions

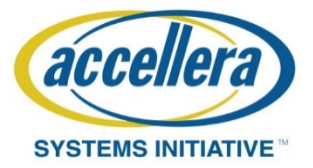

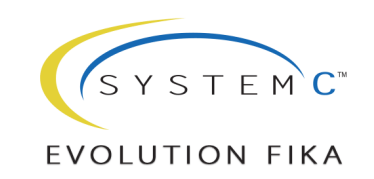